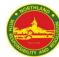

## Sec 3A5 - HBL Plan (24 January 2022, Monday)

| Subject          | Subject Teacher                         | Topic                                       | Task -                                                                                                    | Resources               |                                                 |
|------------------|-----------------------------------------|---------------------------------------------|----------------------------------------------------------------------------------------------------|-------------------------|-------------------------------------------------|
|                  |                                         |                                             |                                                                                                    | Online                  | Offline (Hardcopy)                              |
| СМ               | Ou Jianwen<br>Li Yuewei                 | Check-In                                    | Log in to SLS to complete Check-In                                                                                                    | SLS                     |                                                 |
| AMATH            | Ou Jianwen                              | Surds                                       | Login to SLS to 24 Jan_3N A maths-Surds to download questions and complete it on a foolscap.                                                                                                    | SLS                     |                                                 |
| _IT              | Mrs Kirishanan / Ms Ynez Lim            | Poetry Analysis                             | Go to Google Classroom to complete the task                                                                                                    | Google Classroom        |                                                 |
| NFS              | Marliana                                | Nutrients: Fats                             | Log in to SLS for instructions.                                                                                                    | SLS                     |                                                 |
| SCI (BIO)        | Ms Angela Chan                          | Cell Structure & Organisation               | Log in to SLS to complete package titled '3E/NA Bio: Organisation of Cells [T1W4 HBL]'     Complete Page 13 - 17 of chapter review                                                                                                    | SLS                     | Cell Structure & Organisation<br>Notes          |
| SCI (BIO)<br>SBB | Ms Ng Shuen Yew                         | Cell Structure & Organisation               | Log in to SLS to complete package titled '3E/NA Bio: Organisation of Cells [T1W4 HBL]'     Complete Page 13 - 17 of chapter review                                                                                                    | SLS                     | Cell Structure & Organisation<br>Notes          |
| PE               | Mrs Merin Chong                         | Physical Health and Fitness                 | Log in to SLS and complete lesson titled [24 Jan] PE                                                                                                    | SLS                     |                                                 |
| EL               | Mdm Su<br>Ms Nora<br>Mr Jonah<br>Dr Lau | Unit 1: Technology (Learn and Explore) HBL  | Log in to Google Classroom to write Claim and Reason for the given topic. Follow the instructions for the activity and complete the task.                                                                                                   | Google Classroom        |                                                 |
| MATH             | Ou Jianwen                              | Recap: Solving linear equation              | Login to SLS to complete 3A5_Maths_Recap: Solving linear equation                                                                                                    | SLS                     |                                                 |
| MATH SBB         | Mr Lim CM                               | Chapter 1 More About<br>Quadratic Equations | Log in to <u>SLS</u> to complete SLS Lesson, "[0124 Maths] Exploring quadratic equations"     Access <u>Goodle Classroom</u> Assignment using northlandss account and open with <u>Kami</u> ; <u>Turn in</u> your assignment when completed | SLS<br>Google Classroom | [Textbook]<br>New Discovering<br>Mathematics 3A |
| CL               | Miss Li Yuewei                          | 第三课《醉人的春夜》与第四<br>课《尊重源自六分钱》                 | Log in to SLS to complete the lesson package.                                                                                                    | SLS                     |                                                 |
| CL (Exp)         | Mdm Zou Yi                              | 第二课《饼干罐的秘密》                                 | Log in to SLS to complete the exercise.                                                                                                    | SLS                     |                                                 |
| ML               | Ms Nurulain                             | Peribahasa                                  | Log in to SLS to complete the exercise.                                                                                                    | SLS                     |                                                 |
| ML SBB           | Mdm Nurliyana                           | Penulisan E-mel Tidak<br>Rasmi              | Selesaikan tugasan di Word Doc, kemudian hantarkan tugasan di Google Classroom                                                                                                    | Google Classroom        |                                                 |
| TL               | Mr Santhosh                             | மின்னஞ்சல் எழுதுதல்                         | Login SLS to compleate - Email writing (Go to class group-<br>Choose your class-select Apps -Launch IMTL - Email<br>writing)                                                                                                    | SLS(IMTL)               |                                                 |
| TL SBB           | Mdm Gomathi                             | சுயவிடைக்<br>கருத்தறிதல்                    | Log in to SLS to complete the exercise.                                                                                                    | SLS                     |                                                 |